# Package 'formattable'

August 29, 2016

<span id="page-0-0"></span>Title Create 'Formattable' Data Structures

Version 0.2.0.1

Description Provides functions to create formattable vectors and data frames. 'Formattable' vectors are printed with text formatting, and formattable data frames are printed with multiple types of formatting in HTML to improve the readability of data presented in tabular form rendered in web pages.

**Depends**  $R$  ( $>$  3.0.2)

Date 2016-08-05

Imports methods, htmltools, htmlwidgets, knitr, rmarkdown

License MIT + file LICENSE

LazyData true

URL <https://renkun.me/formattable>,

<https://github.com/renkun-ken/formattable>

BugReports <https://github.com/renkun-ken/formattable/issues>

ByteCompile TRUE

Suggests testthat, DT, shiny, covr

RoxygenNote 5.0.1

VignetteBuilder knitr

NeedsCompilation no

Author Kun Ren [aut, cre], Kenton Russell [aut]

Maintainer Kun Ren <ken@renkun.me>

Repository CRAN

Date/Publication 2016-08-05 11:53:18

## R topics documented:

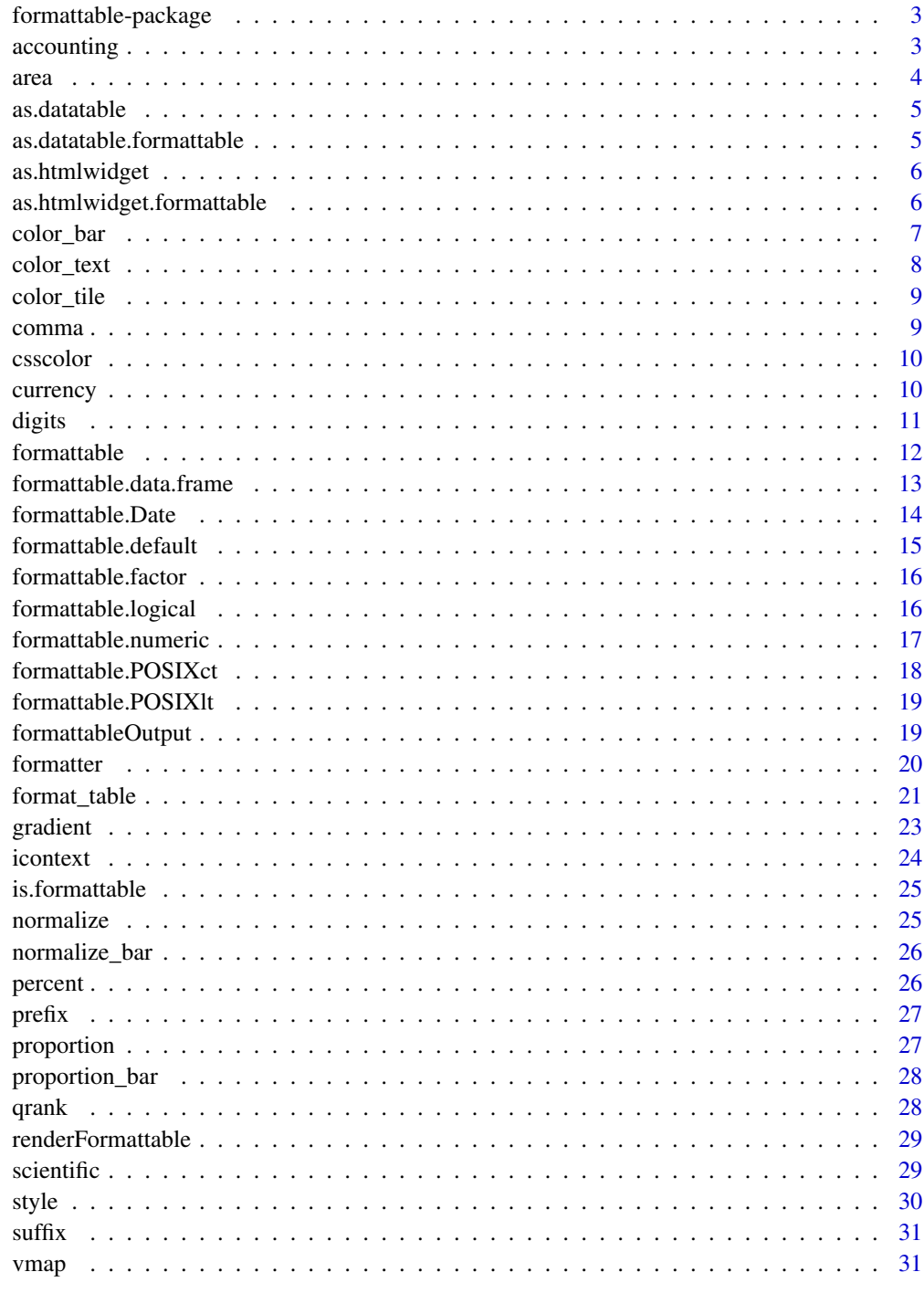

<span id="page-2-0"></span>formattable-package *The formattable package*

#### **Description**

This package is designed for applying formatting on vectors and data frames to make data presentation easier, richer, more flexible and hopefully convey more information.

#### Details

Atomic vectors are basic units to store data. Some data can be read more easily with formatting. A numeric vector, for example, stores a group of percentage numbers yet still shows in the form of typical floating numbers. This package provides functions to create data structures with predefined formatting rules so that these objects stores the original data but are printed with formatting.

On the other hand, in a typical workflow of dynamic document production, knitr and rmarkdown are powerful tools to render documents with R code to different types of portable documents.

knitr package is able to render a RMarkdown document (markdown document with R code chunks to be executed sequentially) to Markdown document. rmarkdown calls pandoc to render markdown document to HTML web page. To put a table from a data.frame on the page, one may call knitr::kable to produce its markdown representation. By default the resulted table is in a plain theme with no additional formatting. However, in some cases, additional formatting may help clarify the information and make contrast of the data.

accounting *Numeric vector with accounting format*

#### Description

Numeric vector with accounting format

#### Usage

```
accounting(x, digits = 2L, format = "f", big.max = ", ", ..., ...)## Default S3 method:
accounting(x, digits = 2L, format = "f", big.max = ",",...)
## S3 method for class 'character'
accounting(x, digits = max(get\_digits(x)), format = "f",big.mark = ",", \ldots)
```
#### <span id="page-3-0"></span>Arguments

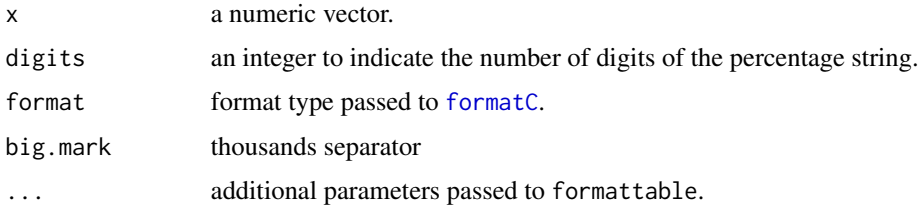

#### Examples

```
accounting(15320)
accounting(-12500)
accounting(c(1200, -3500, 2600), format = "d")accounting(c("123,23.50", "(123.243)"))
```
<span id="page-3-1"></span>area *Create an area to apply formatter*

#### Description

Create an representation of two-dimenstional area to apply formatter function. The area can be one or more columns, one or more rows, or an area of rows and columns.

#### Usage

area(row, col)

## Arguments

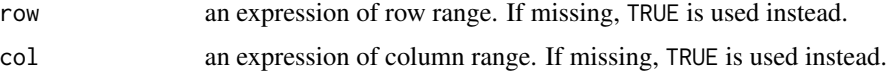

## Details

The function creates an area object to store the representation of row and column selector expressions. When the function is called, the expressions and environment of row and column are captured for format\_table to evaluate within the context of the input data.frame, that is, rownames and colnames are defined in the context to be the indices of rows and columns, respectively. Therefore, the row names and column names are avaiable symbols when row and col are evaluated, respectively, which makes it easier to specify range with names, for example,  $area(row = row1:row10, col = col1:col5).$ 

#### See Also

[format\\_table,](#page-20-1) [formattable.data.frame](#page-12-1)

#### <span id="page-4-0"></span>as.datatable 5

## Examples

```
area(col = c("mpg", "cyl"))area,col = mpg: cyl)area(row = 1)area(row = 1:10, col = 5:10)area(1:10, col1:col5)
```
#### as.datatable *Generic function to create an htmlwidget*

## Description

This function is a generic function to create an htmlwidget to allow HTML/JS from R in multiple contexts.

#### Usage

as.datatable(x, ...)

## Arguments

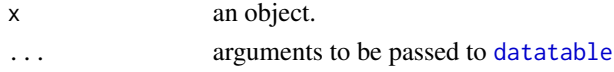

#### Value

a [datatable](#page-0-0) object

as.datatable.formattable

*Convert* formattable *to a* [datatable](#page-0-0) *htmlwidget*

## Description

Convert formattable to a [datatable](#page-0-0) htmlwidget

#### Usage

```
## S3 method for class 'formattable'
as.datatable(x, escape = FALSE, ...)
```
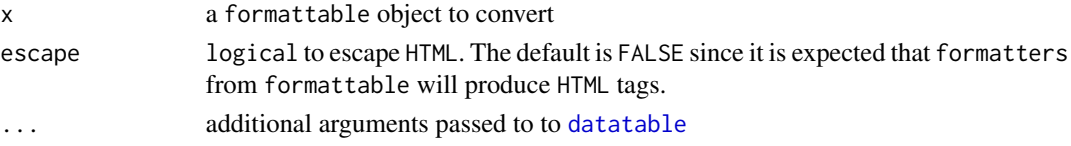

#### <span id="page-5-0"></span>Value

a [datatable](#page-0-0) object

as.htmlwidget *Generic function to create an htmlwidget*

## Description

This function is a generic function to create an htmlwidget to allow HTML/JS from R in multiple contexts.

## Usage

as.htmlwidget(x, ...)

## Arguments

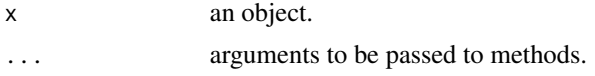

#### Value

a htmlwidget object

as.htmlwidget.formattable

*Convert formattable to an htmlwidget*

## Description

formattable was originally designed to work in rmarkdown environments. Conversion of a formattable to a htmlwidget will allow use in other contexts such as console, RStudio Viewer, and Shiny.

#### Usage

```
## S3 method for class 'formattable'
as.htmlwidget(x, width = "100%", height = NULL, ...)
```
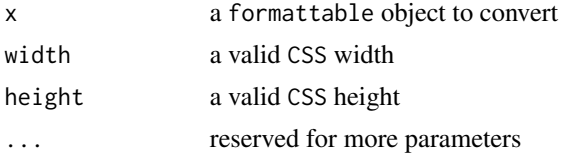

<span id="page-6-0"></span>color\_bar 7

#### Value

a htmlwidget object

## Examples

```
## Not run:
library(formattable)
# mtcars (mpg background in gradient: the higher, the redder)
as.htmlwidget(
  formattable(mtcars, list(mpg = formatter("span",
   style = x \sim style(display = "block",
   "border-radius" = "4px",
   "padding-right" = "4px",
   color = "white",
   "background-color" = rgb(x/max(x), 0, 0)))\lambda\lambda# since an htmlwidget, composes well with other tags
library(htmltools)
browsable(
  tagList(
    tags$div( class="jumbotron"
               ,tags$h1( class = "text-center"
                         ,tags$span(class = "glyphicon glyphicon-fire")
                         ,"experimental as.htmlwidget at work"
              )
    \mathcal{L},tags$div( class = "row"
                ,tags$div( class = "col-sm-2"
                          ,tags$p(class="bg-primary", "Hi, I am formattable htmlwidget.")
                )
                ,tags$div( class = "col-sm-6"
                           ,as.htmlwidget( formattable( mtcars ) )
                )
    )
 )
\mathcal{L}## End(Not run)
```
<span id="page-6-1"></span>color\_bar *Create a color-bar formatter*

#### Description

Create a color-bar formatter

## <span id="page-7-0"></span>Usage

```
color_bar(color = "lightgray", fun = "proportion", ...)
```
## Arguments

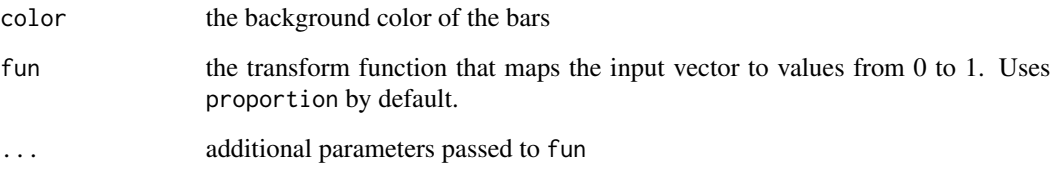

## See Also

[normalize\\_bar,](#page-25-1) [proportion\\_bar](#page-27-1)

## Examples

formattable(mtcars, list(mpg = color\_bar("lightgray", proportion)))

color\_text *Create a color-text formatter*

## Description

Create a color-text formatter

## Usage

color\_text(...)

## Arguments

... parameters passed to gradient.

```
formattable(mtcars, list(mpg = color_text("black", "red")))
```
<span id="page-8-0"></span>

Create a color-tile formatter

## Usage

color\_tile(...)

## Arguments

... parameters passed to gradient.

#### Examples

formattable(mtcars, list(mpg = color\_tile("white", "pink")))

comma *Numeric vector with thousands separators*

## Description

Numeric vector with thousands separators

## Usage

```
comma(x, digits, format = "f", big.mark = ",", ...)
## Default S3 method:
comma(x, digits = 2L, format = "f", big.mark = ",", ...)
## S3 method for class 'character'
comma(x, \text{ digits} = max(get\_digits(x)), \text{ format} = "f",big.mark = ",", \ldots)
```
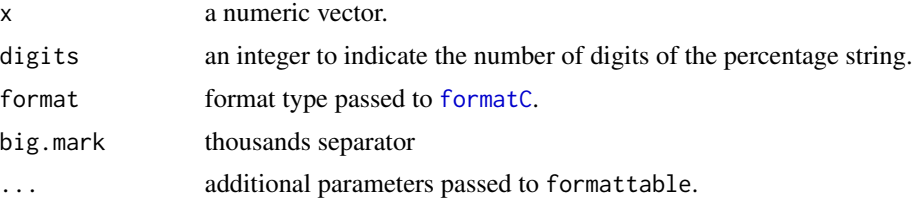

## Examples

```
comma(1000000)
comma(c(1250000, 225000))
comma(c(1250000, 225000), format = "d")
comma("123,345.123")
```
<span id="page-9-1"></span>csscolor *Generate CSS-compatible color strings*

## Description

Generate CSS-compatible color strings

## Usage

```
csscolor(x, format = c("auto", "hex", "rgb", "rgba"), use.names = TRUE)
```
## Arguments

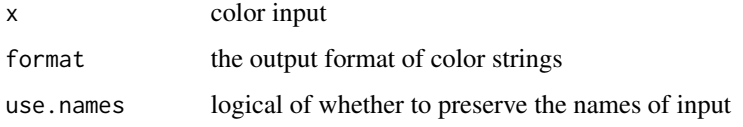

#### Value

a character vector of CSS-compatible color strings

#### Examples

```
csscolor(rgb(0, 0.5, 0.5))
csscolor(c(rgb(0, 0.2, 0.2), rgb(0, 0.5, 0.2)))
csscolor(rgb(0, 0.5, 0.5, 0.2))
csscolor(gradient(c(1,2,3,4,5), "white", "red"))
```
currency *Numeric vector with currency format*

## Description

Numeric vector with currency format

<span id="page-9-0"></span>

<span id="page-10-0"></span>digits the contract of the contract of the contract of the contract of the contract of the contract of the contract of the contract of the contract of the contract of the contract of the contract of the contract of the con

## Usage

```
currency(x, symbol, digits, format = "f", big.mark = ",", ...)
## Default S3 method:
currency(x, symbol = "$", digits = 2L, format = "f",
 big.mark = ",", ..., sep = "")
## S3 method for class 'character'
currency(x, symbol = get_currency_symbol(x),
 digits = max(get\_digits(x)), format = "f", big.mark = ",", ...)
```
#### Arguments

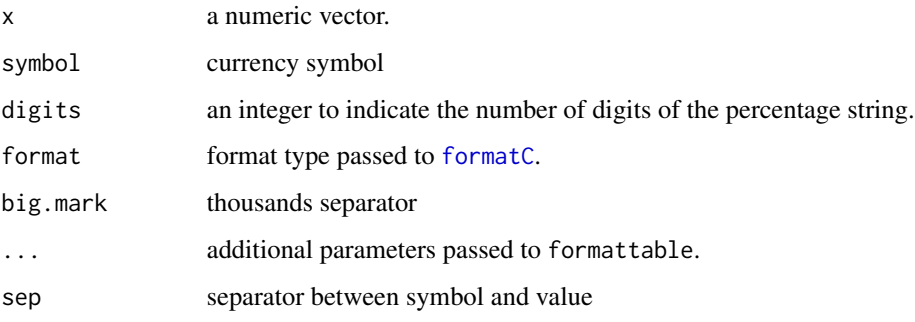

#### Examples

```
currency(200000)
currency(200000, "\U20AC")
currency(1200000, "USD", sep = " ")
currency(1200000, "USD", format = "d", sep = "")
currency("$ 120,250.50")
currency("HK$ 120,250.50", symbol = "HK$")
currency("HK$ 120, 250.50")
```

```
digits Numeric vector showing pre-specific digits
```
## Description

Numeric vector showing pre-specific digits

## Usage

digits(x, digits, format =  $"f", \ldots)$ 

#### <span id="page-11-0"></span>12 formattable to the contract of the contract of the contract of the contract of the contract of the contract of the contract of the contract of the contract of the contract of the contract of the contract of the contract

## Arguments

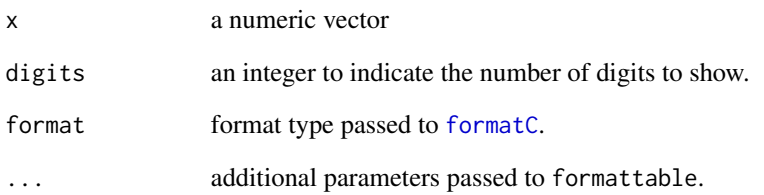

## Examples

digits(pi, 2) digits(123.45678, 3)

<span id="page-11-1"></span>formattable *Generic function to create formattable object*

## Description

This function is a generic function to create formattable object, i.e. an object to which a formatting function and related attribute are attached. The object works as ordinary object yet has specially defined behavior as being printed or converted to a string representation.

## Usage

formattable(x, ...)

## Arguments

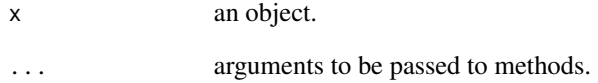

## Value

a formattable object

<span id="page-12-1"></span><span id="page-12-0"></span>formattable.data.frame

*Create a formattable data frame*

#### Description

This function creates a formattable data frame by attaching column or area formatters to the data frame. Each time the data frame is printed or converted to string representation, the formatter function will use the formatter functions to generate formatted cells.

#### Usage

```
## S3 method for class 'data.frame'
formattable(x, \dots, formatter = "format_table",
 preproc = NULL, postproc = NULL)
```
## Arguments

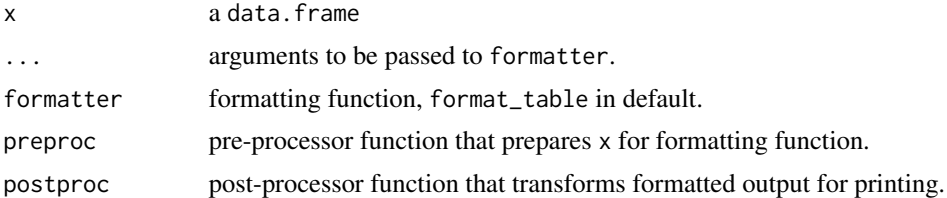

#### Details

The formattable data frame is a data frame with lazy-bindings of prespecified column formatters or area formatters. The formatters will not be applied until the data frame is printed to console or in a dynamic document. If the formatter function has no side effect, the formattable data frame will not be changed even if the formatters are applied to produce the printed version.

#### Value

a formattable data.frame

#### See Also

[format\\_table,](#page-20-1) [area](#page-3-1)

```
# mtcars (mpg in red)
formattable(mtcars,
  list(mpg = formatter("span", style = "color:red")))
# mtcars (mpg in red if greater than median)
formattable(mtcars, list(mpg = formatter("span",
```

```
style = function(x) ifelse(x > median(x), "color:red", NA))))
# mtcars (mpg in red if greater than median, using formula)
formattable(mtcars, list(mpg = formatter("span",
  style = x \sim ifelse(x > median(x), "color:red", NA))))
# mtcars (mpg in gradient: the higher, the redder)
formattable(mtcars, list(mpg = formatter("span",
  style = x \sim style(color = rgb(x/max(x), 0, 0)))))
# mtcars (mpg background in gradient: the higher, the redder)
formattable(mtcars, list(mpg = formatter("span",
   style = x \sim style(display = "block",
   "border-radius" = "4px",
   "padding-right" = "4px",
  color = "white",
   "background-color" = rgb(x/max(x), 0, 0))))# mtcars (mpg in red if vs == 1 and am == 1)
formattable(mtcars, list(mpg = formatter("span",
    style = \sim style(color = ifelse(vs == 1 & am == 1, "red", NA)))))
# hide columns
formattable(mtcars, list(mpg = FALSE, cyl = FALSE))
# area formatting
formattable(mtcars, list(area(col = vs:carb) ~ formatter("span",
 style = x \sim style(color = ifelse(x > 0, "red", NA))))df \le data.frame(a = rnorm(10), b = rnorm(10), c = rnorm(10))
formattable(df, list(area() ~ color_tile("transparent", "lightgray")))
formattable(df, list(area(1:5) ~ color_tile("transparent", "lightgray")))
formattable(df, list(area(1:5) ~ color_tile("transparent", "lightgray"),
 area(6:10) ~ color_tile("transparent", "lightpink")))
```
formattable.Date *Create a formattable Date vector*

#### Description

Create a formattable Date vector

#### Usage

```
## S3 method for class 'Date'
formattable(x, ..., formatter = "format.Date",
 preproc = NULL, postproc = NULL)
```
## <span id="page-14-0"></span>formattable.default 15

## Arguments

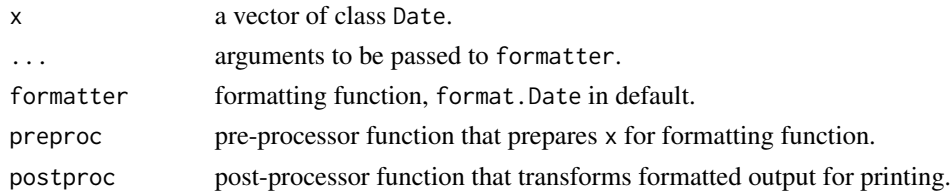

## Value

a formattable Date vector

## Examples

```
dates <- as.Date("2015-04-10") + 1:5
fdates <- formattable(dates, format = "%m/%d/%Y")
fdates
fdates + 30
```
formattable.default *Create a formattable object*

## Description

Create a formattable object

## Usage

```
## Default S3 method:
formattable(x, ..., formatter, preproc = NULL,
 postproc = NULL)
```
## Arguments

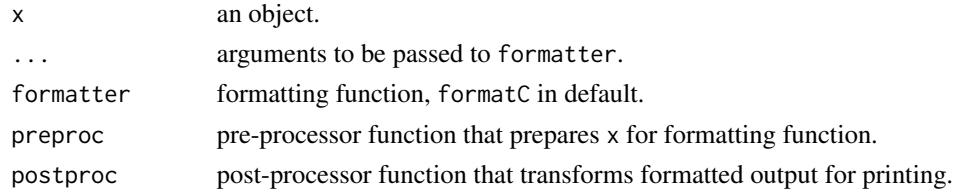

#### Value

a formattable object that inherits from the original object.

```
formattable(rnorm(10), formatter = "formatC", digits = 1)
```
<span id="page-15-0"></span>formattable.factor *Create a formattable factor object*

## Description

Create a formattable factor object

#### Usage

```
## S3 method for class 'factor'
formattable(x, ..., formatter = "vmap", preproc = NULL,
 postproc = NULL)
```
#### Arguments

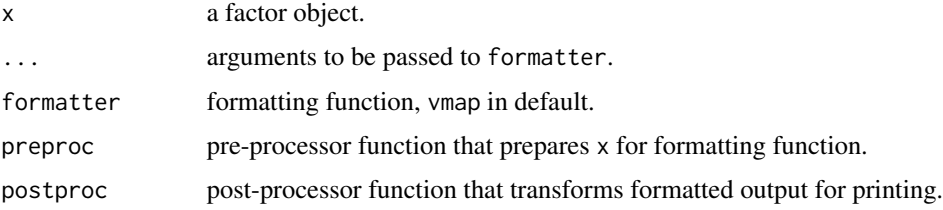

#### Value

a formattable factor object.

## Examples

```
formattable(as.factor(c("a", "b", "b", "c")),
  a = "good", b = "fair", c = "bad")
```
formattable.logical *Create a formattable logical vector*

## Description

Create a formattable logical vector

## Usage

```
## S3 method for class 'logical'
formattable(x, ..., formatter = "ifelse", preproc = NULL,
 postproc = NULL)
```
#### <span id="page-16-0"></span>formattable.numeric 17

## Arguments

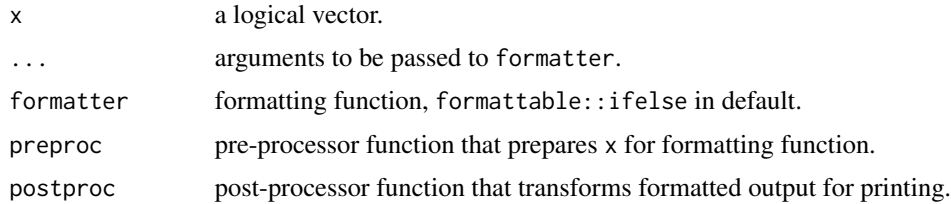

#### Value

a formattable logical vector.

## Examples

```
logi <- c(TRUE, TRUE, FALSE)
flogi <- formattable(logi, "yes", "no")
flogi
!flogi
any(flogi)
all(flogi)
```
formattable.numeric *Create a formattable numeric vector*

## Description

Create a formattable numeric vector

## Usage

```
## S3 method for class 'numeric'
formattable(x, ..., formatter = "formatC", preproc = NULL,
 postproc = NULL)
```
## Arguments

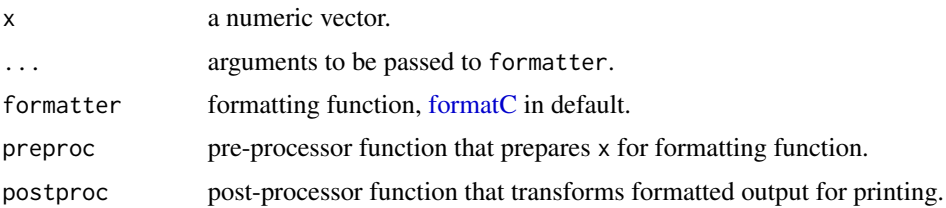

## Value

a formattable numeric vector.

## Examples

```
formattable(rnorm(10), format = "f", digits = 1)
formattable(rnorm(10), format = "f",
  flag="+", digits = 1)
formattable(1:10,
  postproc = function(str, x) paste0(str, "px"))
formattable(1:10,
  postproc = function(str, x)paste(str, ifelse(x <= 1, "unit", "units")))
```
formattable.POSIXct *Create a formattable POSIXct vector*

## Description

Create a formattable POSIXct vector

## Usage

```
## S3 method for class 'POSIXct'
formattable(x, ..., formatter = "format.POSIXct",
 preproc = NULL, postproc = NULL)
```
## Arguments

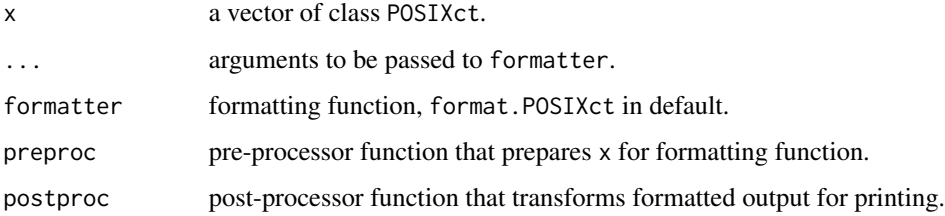

#### Value

a formattable POSIXct vector

```
times <- as.POSIXct("2015-04-10 09:30:15") + 1:5
ftimes <- formattable(times, format = "%Y%m%dT%H%M%S")
ftimes
ftimes + 30
```
<span id="page-17-0"></span>

<span id="page-18-0"></span>formattable.POSIXlt *Create a formattable POSIXlt vector*

## Description

Create a formattable POSIXlt vector

#### Usage

```
## S3 method for class 'POSIXlt'
formattable(x, ..., formatter = "format.POSIXlt",
 preproc = NULL, postproc = NULL)
```
## Arguments

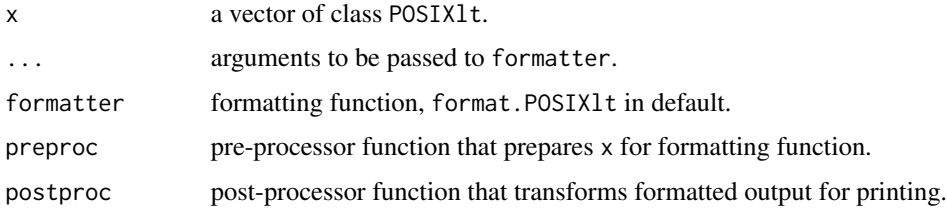

#### Value

a formattable POSIXlt vector

#### Examples

```
times <- as.POSIXlt("2015-04-10 09:30:15") + 1:5
ftimes <- formattable(times, format = "%Y%m%dT%H%M%S")
ftimes
ftimes + 30
```
formattableOutput *Widget output function for use in Shiny*

## Description

Widget output function for use in Shiny

#### Usage

```
formattableOutput(outputId, width = "100%", height = "0")
```
<span id="page-19-0"></span>20 formatter that the contract of the contract of the contract of the contract of the contract of the contract of the contract of the contract of the contract of the contract of the contract of the contract of the contract

#### **Arguments**

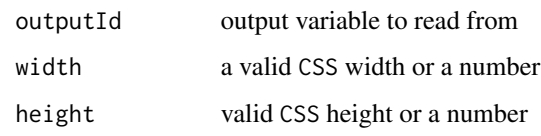

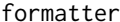

formatter *Create a formatter function making HTML elements*

## Description

Create a formatter function making HTML elements

## Usage

formatter(.tag, ...)

#### Arguments

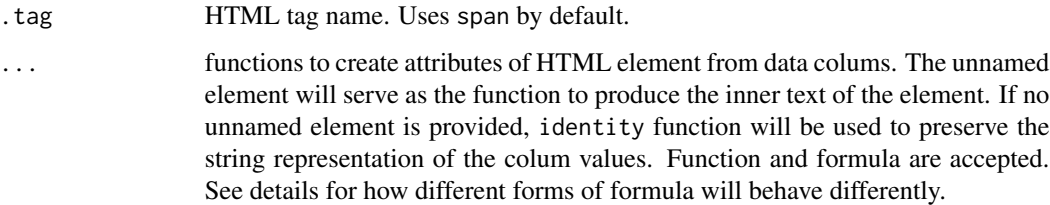

#### Details

This function creates a formatter object which is essentially a closure taking a value and optionally the dataset behind.

The formatter produces a character vector of HTML elements represented as strings. The tag name of the elements are specified by .tag, and its attributes are calculated with the given functions or formulas specified in ... given the input vector and/or dataset in behind.

Formula like  $x \sim e^{i\theta}$  will behave like function(x) expr. Formula like ~expr will be evaluated in different manner: expr will be evaluated in the data frame with the enclosing environment being the formula environment. If a column is formatted according to multiple other columns, ~expr should be used and the column names can directly appear in expr.

#### Value

a function that transforms a column of data (usually an atomic vector) to formatted data represented in HTML and CSS.

## <span id="page-20-0"></span>format\_table 21

## Examples

```
top10red <- formatter("span",
  style = x \sim ifelse(rank(-x) <= 10, "color:red", NA))
yesno <- function(x) ifelse(x, "yes", "no")
formattable(mtcars, list(mpg = top10red, qsec = top10red, am = yesno))
# format one column by other two columns
# make cyl red for records with both mpg and disp rank <= 20
f1 <- formatter("span",
  style = \sim ifelse(rank(-mpg) <= 20 & rank(-disp) <= 20, "color:red", NA))
formattable(mtcars, list(cyl = f1))
```
<span id="page-20-1"></span>format\_table *Format a data frame with formatter functions*

#### Description

This is an table generator that specializes in creating formatted table presented in HTML by default. To generate a formatted table, columns or areas of the input data frame can be transformed by formatter functions.

## Usage

```
format_table(x, formatters = list(), format = c("html", "markdown","pandoc"), align = "r", ..., digits = getOption("digits"),
  table.attr = "class=\"table table-condensed\"")
```
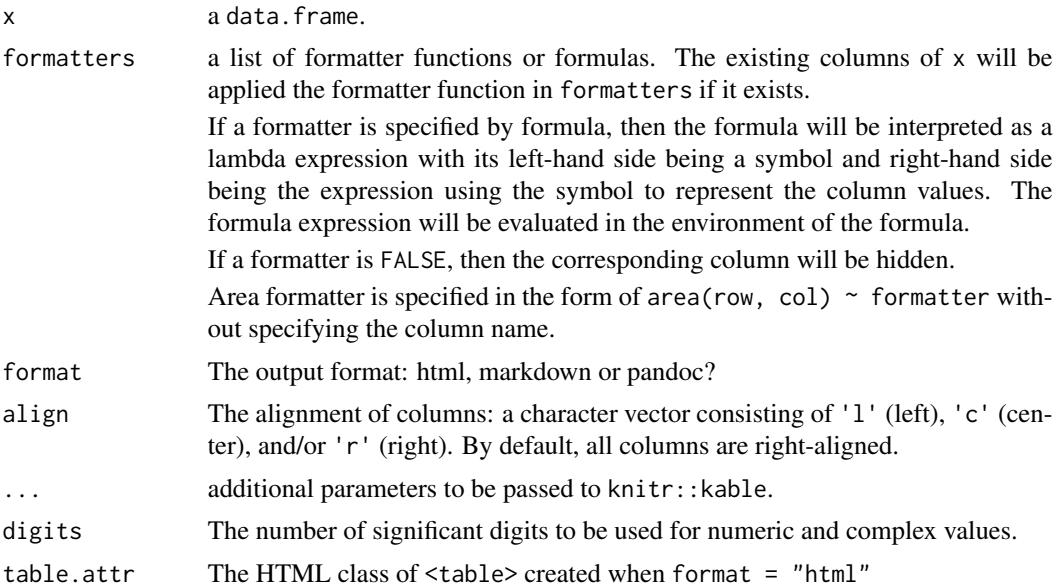

#### <span id="page-21-0"></span>Value

a knitr\_kable object whose print method generates a string-representation of data formatted by formatter in specific format.

## See Also

[formattable,](#page-11-1) [area](#page-3-1)

```
# mtcars (mpg in red)
format_table(mtcars,
  list(mpg = formatter("span", style = "color:red")))
# mtcars (mpg in red if greater than median)
format_table(mtcars, list(mpg = formatter("span",
  style = function(x) ifelse(x > median(x), "color:red", NA))))
# mtcars (mpg in red if greater than median, using formula)
format_table(mtcars, list(mpg = formatter("span",
  style = x \sim ifelse(x > median(x), "color:red", NA))))
# mtcars (mpg in gradient: the higher, the redder)
format_table(mtcars, list(mpg = formatter("span",
   style = x \sim style(color = rgb(x/max(x), 0, 0)))))
# mtcars (mpg background in gradient: the higher, the redder)
format_table(mtcars, list(mpg = formatter("span",
   style = x \sim style(display = "block",
   "border-radius" = "4px",
   "padding-right" = "4px",
  color = "white",
   "background-color" = rgb(x/max(x), 0, 0))))# mtcars (mpg in red if vs == 1 and am == 1)
format_table(mtcars, list(mpg = formatter("span",
    style = \sim style(color = ifelse(vs == 1 & am == 1, "red", NA)))))
# hide columns
format_table(mtcars, list(mpg = FALSE, cyl = FALSE))
# area formatting
format_table(mtcars, list(area(col = vs:carb) \sim formatter("span",
 style = x \sim style(color = ifelse(x > 0, "red", NA)))))
df \le data.frame(a = rnorm(10), b = rnorm(10), c = rnorm(10))
format_table(df, list(area() ~ color_tile("transparent", "lightgray")))
format_table(df, list(area(1:5) ~ color_tile("transparent", "lightgray")))
format_table(df, list(area(1:5) ~ color_tile("transparent", "lightgray"),
 area(6:10) ~ color_tile("transparent", "lightpink")))
```
<span id="page-22-0"></span>

Create a matrix from vector to represent colors in gradient

## Usage

```
gradient(x, min.color, max.color, alpha = NULL, use.names = TRUE,
  na.rm = TRUE)
```
## Arguments

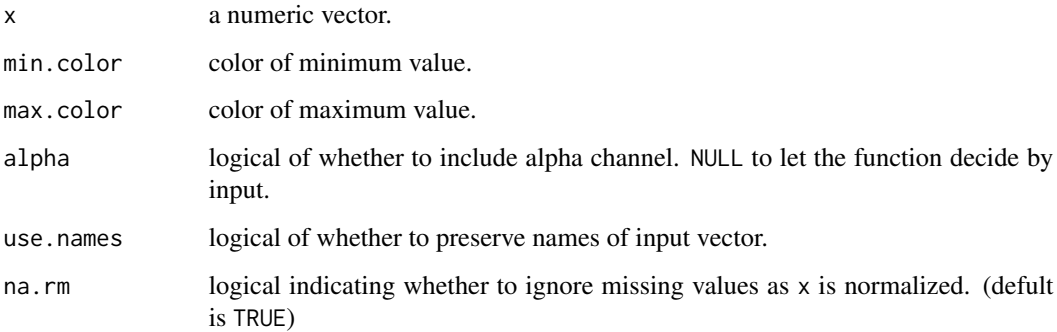

## Value

a matrix with rgba columns in which each row corresponds to the rgba value (0-255) of each element in input vector x. Use csscolor to convert the matrix to css color strings compatible with web browsers.

#### See Also

[csscolor](#page-9-1)

```
gradient(c(1,2,3,4,5), "white", "red")
gradient(c(5,4,3,2,1), "white", "red")
gradient(c(1,3,2,4,5), "white", "red")
gradient(c(1,3,2,4,5), rgb(0,0,0,0.5), rgb(0,0,0,1), alpha = TRUE)
```
<span id="page-23-0"></span>

Create icon-text elements

## Usage

```
icontext(icon, text = list(NULL), ..., simplify = TRUE,
 provider = getOption("formattable.icon.provider", "glyphicon"),
 class_template = getOption("formattable.icon.class_template",
  "{provider} {provider}-{icon}"))
```
## Arguments

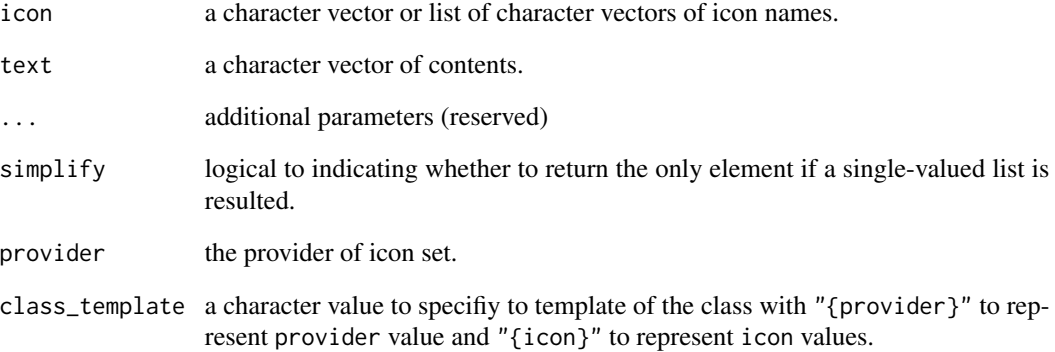

## See Also

[Glyphicons in Bootstrap,](http://getbootstrap.com/components/#glyphicons) [Glyphicons](http://glyphicons.com/)

```
icontext("plus")
icontext(c("star","star-empty"))
icontext(ifelse(mtcars$mpg > mean(mtcars$mpg), "plus", "minus"), mtcars$mpg)
icontext(list(rep("star",3), rep("star",2)), c("item 1", "item 2"))
```
<span id="page-24-0"></span>

Test for objects of 'formattable' class

#### Usage

```
is.formattable(x)
```
#### Arguments

x an object

#### Value

TRUE if x has class 'formattable'; FALSE otherwise.

## Examples

is.formattable(10) is.formattable(formattable(10))

```
normalize Normalize a vector to fit zero-to-one scale
```
## Description

Normalize a vector to fit zero-to-one scale

## Usage

normalize(x, min =  $0$ , max = 1, na.rm = FALSE)

## Arguments

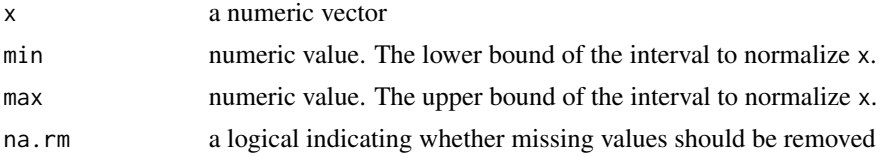

## Examples

normalize(mtcars\$mpg)

<span id="page-25-1"></span><span id="page-25-0"></span>

Create a color-bar formatter using normalize

#### Usage

```
normalize\_bar(color = "lightgray", ...)
```
#### Arguments

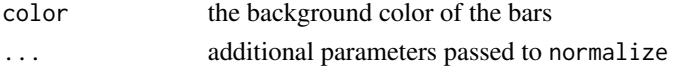

## See Also

[color\\_bar,](#page-6-1) [normalize](#page-24-1)

## Examples

```
formattable(mtcars, list(mpg = normalize_bar()))
```

```
percent Numeric vector with percentage representation
```
#### Description

Numeric vector with percentage representation

#### Usage

```
percent(x, digits, format = "f", ...)
## Default S3 method:
percent(x, digits = 2L, format = "f", ...)
## S3 method for class 'character'
percent(x, digits = NA, format = "f", ...)
```
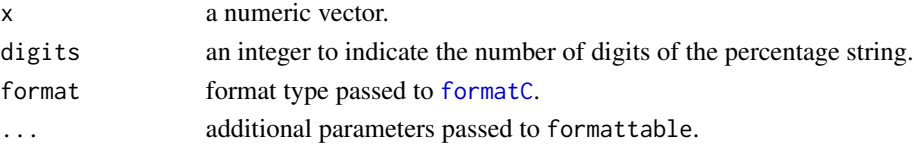

#### <span id="page-26-0"></span>prefix 27

## Examples

```
percent(rnorm(10, 0, 0.1))
percent(rnorm(10, 0, 0.1), digits = 0)
percent("0.5%")
percent(c("15.5%", "25.12%", "73.5"))
```
## prefix *Formattable object with prefix*

#### Description

Formattable object with prefix

#### Usage

 $prefix(x, prefix = "", sep = "", ..., na.text = NULL)$ 

## Arguments

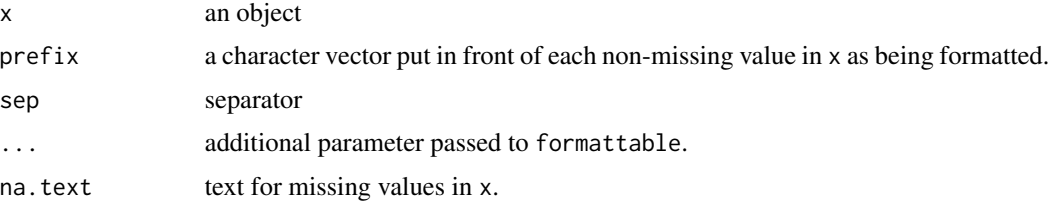

## Examples

```
prefix(1:10, "A")
prefix(1:10, "Choice", sep = "")prefix(c(1:10, NA), prefix = "A", na.text = "(missing)")prefix(rnorm(10, 10), "*", format = "d")prefix(percent(c(0.1,0.25)), ">")
```
<span id="page-26-1"></span>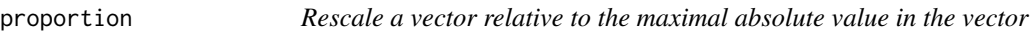

## Description

Rescale a vector relative to the maximal absolute value in the vector

## Usage

proportion(x, na.rm = FALSE)

<span id="page-27-0"></span>28 **qrank** 

#### Arguments

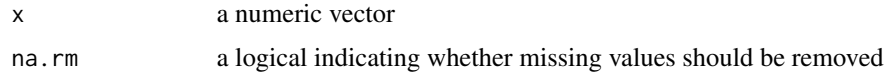

## Examples

proportion(mtcars\$mpg)

<span id="page-27-1"></span>proportion\_bar *Create a color-bar formatter using proportion*

## Description

Create a color-bar formatter using proportion

## Usage

```
proportion_bar(color = "lightgray", ...)
```
## Arguments

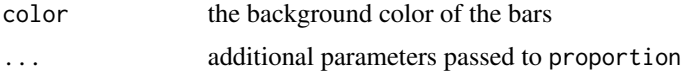

## See Also

[color\\_bar,](#page-6-1) [proportion](#page-26-1)

## Examples

formattable(mtcars, list(mpg = proportion\_bar()))

qrank *Quantile ranks of a vector*

## Description

The quantile rank of a number in a vector is the relative position of ranking resulted from rank divided by the length of vector.

## Usage

 $qrank(x, \ldots)$ 

## <span id="page-28-0"></span>renderFormattable 29

## Arguments

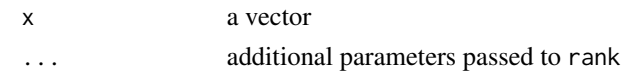

## See Also

[rank](#page-0-0)

## Examples

qrank(mtcars\$mpg)

renderFormattable *Widget render function for use in Shiny*

## Description

Widget render function for use in Shiny

## Usage

```
renderFormattable(expr, env = parent.frame(), quoted = FALSE)
```
## Arguments

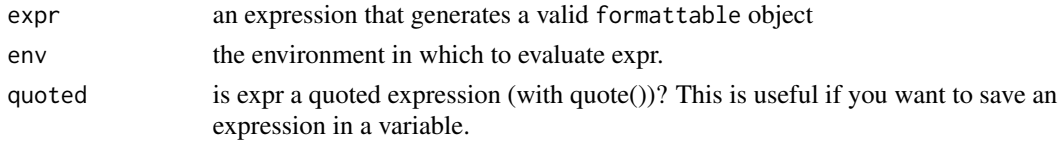

scientific *Numeric vector with scientific format*

## Description

Numeric vector with scientific format

## Usage

scientific(x, format =  $c("e", "E"), ...$ )

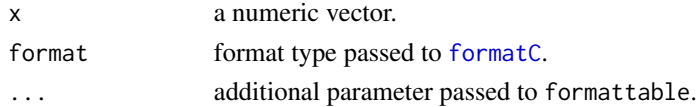

#### Examples

```
scientific(1250000)
scientific(1253421, digits = 8)
scientific(1253421, digits = 8, format = "E")
```
style *Create a string-representation of CSS style*

#### **Description**

Most HTML elements can be stylized by a set of CSS style properties. This function helps build CSS strings using conventional argument-passing in R.

#### Usage

style(...)

#### **Arguments**

... style attributes in form of name = value. Many CSS properties contains '-' in the middle of their names. In this case, use "the-name" = value instead. NA will cancel the attribute.

#### Details

The general usage of CSS styling is

<span style = "color: red; border: 1px">Text</span>

The text color can be specified by 'color', the border of element by 'border', and etc.

Basic styles like color, border, background work properly and mostly consistently in modern web browsers. However, some style properties may not work consistently in different browsers.

#### Value

a string-representation of css styles

#### See Also

[List of CSS properties,](http://www.w3.org/Style/CSS/all-properties) [CSS Reference](http://www.w3schools.com/cssref/)

```
style(color = "red")
style(color = "red", "font-weight" = "bold")
style("background-color" = "gray", "border-radius" = "4px")
style("padding-right" = "2px")
formattable(mtcars, list(
 mpg = formatter("span",
   style = x \sim style(color = ifelse(x > median(x), "red", NA))))
```
<span id="page-29-0"></span>

<span id="page-30-0"></span>

Formattable object with suffix

## Usage

 $sufficient(x, suffix = "", sep = "", ..., na.text = NULL)$ 

#### Arguments

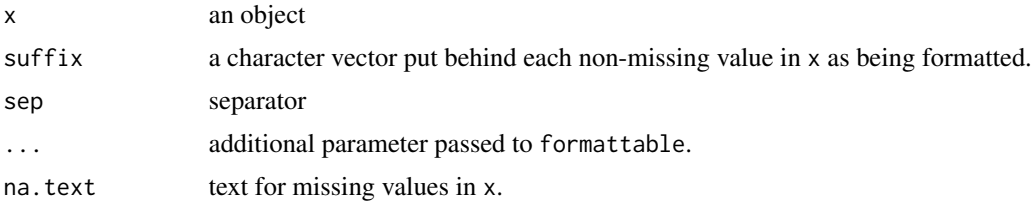

#### Examples

```
suffix(1:10, "px")
suffix(1:10, ifelse(1:10 >= 2, "units", "unit"), sep = "")\text{suffix}(c(1:10, NA), "km/h", na.text = "(missing)")suffix(percent(c(0.1, 0.25)), "*")
```
vmap *Vectorized map from element to case by index or string value*

## Description

This function is a vectorized version of switch, that is, for each element of input vector, switch is evaluated and the results are combined.

## Usage

vmap(EXPR, ..., SIMPLIFY = TRUE)

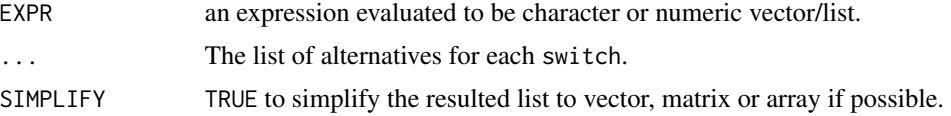

## <span id="page-31-0"></span>See Also

[switch](#page-0-0)

## Examples

x <- c("normal","normal","error","unknown","unknown")  $vmap(x, normal = 0, error = -1, unknown = -2)$ 

 $x \leftarrow c(1,1,2,1,2,2,1,1,2)$ vmap(x, "type-A", "type-B")

# <span id="page-32-0"></span>Index

accounting, [3](#page-2-0) area, [4,](#page-3-0) *[13](#page-12-0)*, *[22](#page-21-0)* as.datatable, [5](#page-4-0) as.datatable.formattable, [5](#page-4-0) as.htmlwidget, [6](#page-5-0) as.htmlwidget.formattable, [6](#page-5-0) color\_bar, [7,](#page-6-0) *[26](#page-25-0)*, *[28](#page-27-0)* color\_text, [8](#page-7-0) color\_tile, [9](#page-8-0) comma, [9](#page-8-0) csscolor, [10,](#page-9-0) *[23](#page-22-0)* currency, [10](#page-9-0) datatable, *[5,](#page-4-0) [6](#page-5-0)* digits, [11](#page-10-0) format\_table, *[4](#page-3-0)*, *[13](#page-12-0)*, [21](#page-20-0) formatC, *[4](#page-3-0)*, *[9](#page-8-0)*, *[11,](#page-10-0) [12](#page-11-0)*, *[17](#page-16-0)*, *[26](#page-25-0)*, *[29](#page-28-0)* formattable, [12,](#page-11-0) *[22](#page-21-0)* formattable-package, [3](#page-2-0) formattable.data.frame, *[4](#page-3-0)*, [13](#page-12-0) formattable.Date, [14](#page-13-0) formattable.default, [15](#page-14-0) formattable.factor, [16](#page-15-0) formattable.logical, [16](#page-15-0) formattable.numeric, [17](#page-16-0) formattable.POSIXct, [18](#page-17-0) formattable.POSIXlt, [19](#page-18-0) formattableOutput, [19](#page-18-0) formatter, [20](#page-19-0) gradient, [23](#page-22-0) icontext, [24](#page-23-0) is.formattable, [25](#page-24-0) normalize, [25,](#page-24-0) *[26](#page-25-0)* normalize\_bar, *[8](#page-7-0)*, [26](#page-25-0) percent, [26](#page-25-0)

prefix, [27](#page-26-0) proportion, [27,](#page-26-0) *[28](#page-27-0)* proportion\_bar, *[8](#page-7-0)*, [28](#page-27-0) qrank, [28](#page-27-0) rank, *[29](#page-28-0)* renderFormattable, [29](#page-28-0) scientific, [29](#page-28-0) style, [30](#page-29-0) suffix, [31](#page-30-0) switch, *[32](#page-31-0)* vmap, [31](#page-30-0)